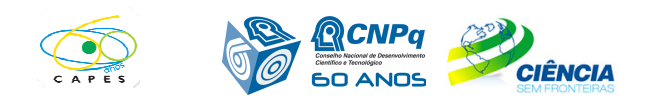

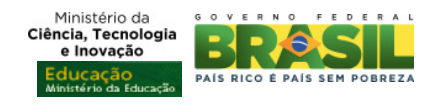

# **CHAMADA DE PROJETOS MEC/MCTI/CAPES/CNPq/FAPs Nº 60/2011 PROGRAMA CIÊNCIA SEM FRONTEIRAS – BOLSAS NO PAÍS**

# **MODALIDADE ATRAÇÃO DE JOVENS TALENTOS**

# **I. CHAMADA PARA SELEÇÃO DE PROJETOS**

O Ministério da Ciência, Tecnologia e Inovação – MCTI, o Ministério da Educação – MEC, o Conselho Nacional de Desenvolvimento Científico e Tecnológico – CNPq, a Coordenação de Aperfeiçoamento de Pessoal de Nível Superior – CAPES e as Fundações de Amparo à Pesquisa – FAPs tornam pública a presente Chamada e convidam os interessados a participarem do processo de seleção à bolsa Atração de Jovens Talentos do Programa Ciência sem Fronteiras, nos termos abaixo detalhados.

## **I. 1. OBJETIVO**

A presente chamada tem como objetivo o apoio financeiro a projetos de pesquisa que visem, por meio do intercâmbio, da mobilidade internacional e da cooperação científica e tecnológica, promover a consolidação, expansão e internacionalização da ciência e tecnologia, da inovação e da competitividade do País com enfoque nas áreas prioritárias do Programa Ciência sem Fronteiras, a seguir.

# **I. 2. ÁREAS PRIORITÁRIAS**

- a. Engenharias e demais Áreas Tecnológicas;
- b. Ciências Exatas e da Terra;
- c. Biologia, Ciências Biomédicas e da Saúde;
- d. Computação e Tecnologias da Informação;
- e. Tecnologia Aeroespacial;
- f. Fármacos;
- g. Produção Agrícola Sustentável;
- h. Petróleo, Gás e Carvão Mineral;
- i. Energias Renováveis;
- j. Tecnologia Mineral;
- k. Biotecnologia;
- l. Nanotecnologia e Novos Materiais;
- m. Tecnologias de Prevenção e Mitigação de Desastres Naturais;
- n. Biodiversidade e Bioprospecção;
- o. Ciências do Mar;
- p. Indústria Criativa (voltada a produtos e processos para desenvolvimento tecnológico e inovação);
- q. Novas Tecnologias de Engenharia Construtiva;
- r. Formação de Tecnólogos.

# **I.3 BOLSA ATRAÇÃO DE JOVENS TALENTOS - BJT**

**I.3.1 - Finalidade:** Atrair e estimular a fixação, no Brasil, de jovens pesquisadores residentes no exterior, preferencialmente brasileiros, que tenham destacada produção científica e tecnológica.

**I.3.2 - Duração:** de 12 (doze) a 36 (trinta e seis) meses.

**I.3.3 - Perfil:** jovens pesquisadores doutores residentes no exterior, preferencialmente brasileiros, que tenham destacada produção científica e tecnológica nas áreas prioritárias do Programa Ciência sem Fronteiras.

### **I.3.4 - Benefícios:**

- i. Mensalidade: R\$ 7.000,00 (sete mil reais);
- ii. Auxílio à pesquisa, no valor de R\$ 20.000,00 (vinte mil reais) por ano, podendo ser utilizado na rubrica de custeio e/ou capital, de acordo com os itens II.1.4.1.2 e II.1.4.1.3;
- iii. Passagens aéreas ou auxílio deslocamento;

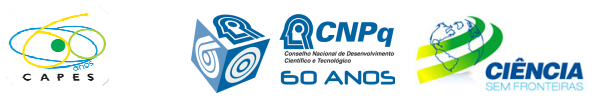

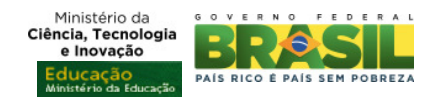

iv. Auxílio instalação, no valor de R\$ 7.000,00 (sete mil reais);

v. Cota adicional de bolsa de Iniciação Científica - IC ou Iniciação Tecnológica e Industrial - ITI pelo período correspondente à execução do projeto, caso solicitada no formulário de proposta e prevista no projeto de pesquisa. O valor das bolsas IC e ITI será atribuído por cada uma das agências (CAPES e CNPq).

## **I.4 – LINHAS DE PROPOSTAS**

**I.4.1** - As propostas para a bolsa Atração de Jovens Talentos deverão ser apresentadas em uma das linhas abaixo indicadas:

Linha 1: Propostas institucionais vinculadas a programas de pós-graduação de instituições de ensino superior (IES) e/ou a programas de pós-graduação de centros e institutos de pesquisa e desenvolvimento, públicos ou privados, que sejam recomendados pela CAPES;

Linha 2: Propostas vinculadas às Unidades de Pesquisa do MCTI, aos Institutos Nacionais de Ciência e Tecnologia (INCT) do CNPq ou a redes de pesquisa coordenadas por pesquisadores bolsistas de produtividade em pesquisa (PQ) ou de desenvolvimento tecnológico e extensão inovadora (DT), categoria 1 ou 2 do CNPq ou perfil equivalente.

# **I.5 – APRESENTAÇÃO E ENVIO DE PROPOSTAS**

Todas as propostas devem ser apresentadas sob a forma de projeto e encaminhadas exclusivamente via Internet, por intermédio do Formulário de Propostas Online, a partir da data indicada no Cronograma, item II.1.2 desta Chamada, por meio do Portal Ciência sem Fronteiras (http://www.cienciasemfronteiras.gov.br).

**I.5.1 – As propostas relacionadas à Linha 1** deverão ser encaminhadas **necessariamente** pelo coordenador do curso de pós-graduação ou seu representante legal.

1.5.1.1 – As propostas devem estar acompanhadas de arquivo contendo o projeto de pesquisa e o currículo Lattes ou currículo resumido do candidato à bolsa Atração de Jovens Talentos, conforme o formulário disponível no anexo desta Chamada.

**I.5.2 – As propostas relacionadas à Linha 2** poderão ser apresentadas pelo próprio candidato à bolsa Atração de Jovens Talentos ou pelo colaborador do projeto no Brasil que irá acompanhar o bolsista.

I.5.2.1 – Quando o proponente for o colaborador do projeto no Brasil, a proposta deve estar acompanhada de arquivo contendo o projeto de pesquisa e o currículo Lattes ou currículo resumido do candidato à bolsa Atração de Jovens Talentos, conforme o formulário disponível no anexo desta Chamada.

1.5.2.2 – Quando o proponente for o próprio candidato à bolsa Atração de Jovens Talentos, o envio da proposta será realizado em duas etapas:

I.5.2.2.1 - Primeira Etapa:

O candidato à bolsa Atração de Jovens Talentos deverá encaminhar a proposta anexando seu currículo Lattes ou seu currículo resumido, conforme formulário disponível no anexo desta Chamada.

I.5.2.2.2 - Segunda Etapa:

Tendo sido pré-aprovado, o beneficiário da bolsa deverá indicar, no prazo máximo de até 90 (noventa) dias após do envio do resultado:

(a) a instituição onde será desenvolvido o projeto no Brasil,

(b) o colaborador do projeto no Brasil, respeitando os critérios do item II.2.1.3 e

(c) o projeto de pesquisa contendo o disposto no item II.2.2.

Nota: Tais indicações serão objeto de análise pelas Agências que poderão aprovar ou indeferir a proposta.

**I.5.3** - As propostas devem ser apresentadas em conformidade com o descrito no subitem II.2 - CRITÉRIOS DE ELEGIBILIDADE – do REGULAMENTO, contendo todos os itens previstos nesta Chamada. O arquivo contendo o projeto de pesquisa e o Currículo Vitae resumido do beneficiário deve ser gerado fora do Formulário de Propostas on line e anexado a este, nos formatos "doc", "pdf" "rtf" ou "post script", limitando-se a 1,5 Mb (um e meio megabyte) para cada documento. Caso seja necessário utilizar figuras, gráficos, etc, para esclarecer a argumentação da proposta, estes não devem comprometer a capacidade do arquivo, pois as propostas que excederem o limite de 1,5 Mb não serão recebidas pelo guichê eletrônico do CNPq.

**I.5.4** - As propostas devem ser transmitidas por meio do Formulário Online do Portal Ciência sem Fronteiras (http://www.cienciasemfronteiras.gov.br) até as 18 (dezoito) horas, horário de Brasília, da data limite de envio das propostas, descrita no subitem II.1.2 - CRONOGRAMA do REGULAMENTO. No entanto, o sistema eletrônico

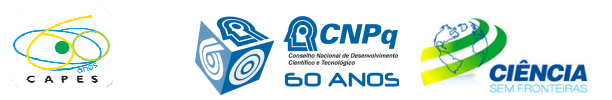

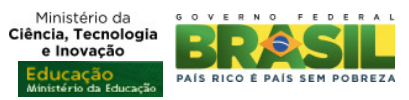

(servidor de rede) receberá propostas com tolerância de mais 24 (vinte e quatro horas), encerrando-se, impreterivelmente, às 18h (dezoito horas) do dia posterior à data limite de envio das propostas, horário de Brasília. O proponente receberá, após o envio, um recibo eletrônico de protocolo da sua proposta, o qual servirá como comprovante da transmissão.

**I.5.5** - Não serão aceitas propostas submetidas por qualquer outro meio, tampouco após o prazo final de recebimento estabelecido no subitem I.5.4 acima. Assim, recomenda-se o envio das propostas com antecedência, uma vez que o CNPq não se responsabilizará por propostas não recebidas em decorrência de eventuais problemas técnicos e congestionamentos.

**I.5.6** - Será aceita uma única proposta por proponente. Na hipótese de envio de uma segunda proposta pelo mesmo programa ou proponente, respeitando-se o prazo limite estipulado para envio das propostas, esta será considerada substituta da anterior, sendo levada em conta para análise apenas a última proposta recebida.

**I.5.7** - Em se constatando propostas idênticas por candidatos distintos, todas serão desclassificadas.

## **I.6 - ADMISSÃO, ANÁLISE E JULGAMENTO**

A avaliação das propostas cumprirá as seguintes etapas: enquadramento, avaliação de mérito, classificação das propostas e aprovação pelo Diretoria Executiva das respectivas Agências.

#### **I.6.1** – Enquadramento

Esta etapa, a ser realizada pela área técnica da CAPES e do CNPq, consiste na análise das propostas apresentadas quanto ao atendimento às disposições estabelecidas nos itens II.1.4 - Itens Financiáveis, II.2.1 - Quanto ao Coordenador do Projeto e II.2.3 - Quanto à Instituição de Execução.

**I.6.2** – Análise de Mérito e Classificação

**I.6.2.1** - O CNPq e a CAPES, em comum acordo, irão nomear um Comitê Julgador específico para a presente Chamada, ao qual caberá a análise, o julgamento e a classificação das propostas. As propostas serão avaliadas e classificadas considerando a análise da etapa I.6.1, os Critérios de Julgamento (item II.3) e o atendimento ao objetivo dessa Chamada, indicado no item I.1.

**I.6.2.2** - A pontuação final de cada projeto será aferida conforme estabelecido no item **II.3 - CRITÉRIOS PARA JULGAMENTO**.

**I.6.2.3** - Após a análise de mérito e relevância de cada proposta, o Comitê Julgador, dentro dos limites orçamentários estipulados pelas agências financiadoras, deverá indicar as propostas recomendadas ou não recomendas à aprovação.

**I.6.2.4** - É vedado a qualquer membro do Comitê julgar propostas de projetos em que:

a) esteja participando da equipe do projeto seu cônjuge, companheiro ou parente, consangüíneo ou afim, em linha reta ou na colateral, até o terceiro grau; ou

b) esteja litigando judicial ou administrativamente com qualquer membro da equipe do projeto ou seus respectivos cônjuges ou companheiros.

**I.6.2.5** - O Comitê Julgador deverá apresentar as justificativas de recomendação ou não para todas as propostas e, após a conclusão dos trabalhos de julgamento, elaborará uma Ata de Reunião contendo a relação dos projetos julgados, recomendados e não recomendados, com as respectivas notas, em ordem decrescente, assim como outras informações e recomendações julgadas pertinentes.

## **I.7 - Aprovação pelas Diretorias das Agências**

Todas as propostas recomendadas pelo Comitê Julgador e analisadas pela área técnica de cada Agência, serão submetidas à apreciação da respectiva Diretoria Executiva, que emitirá a decisão final sobre sua aprovação, observados os limites orçamentários desta Chamada.

## **I.8 - RESULTADO DO JULGAMENTO**

I.8.1 - A relação das propostas aprovadas com recursos financeiros da presente Chamada será divulgada na página eletrônica do CNPq e da CAPES, disponível na Internet no endereço www.cnpq.br e www.capes.gov.br e publicada no Diário Oficial da União.

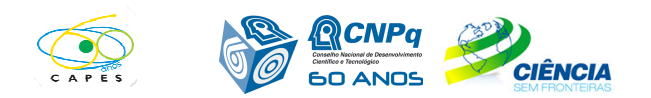

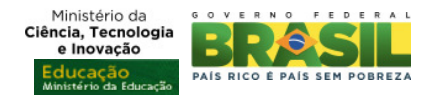

I.8.2 - Todos os proponentes da presente Chamada terão acesso ao parecer final da sua proposta.

## **I.9 - RECURSOS ADMINISTRATIVOS**

Caso o proponente tenha justificativa para contestar o resultado do julgamento das propostas, poderá apresentar recurso dirigido à respectiva agência de fomento:

**Linha 1** - recurso à CAPES, no prazo de 10 (dez) dias úteis, para o endereço abaixo, contados a partir da data da publicação do resultado no Diário Oficial da União, por correspondência oficial, via correio, considerada a data da postagem.

Programa Ciência sem Fronteiras – Bolsa Atração de Jovens Talentos – Recurso Administrativo CAPES Setor Bancário Norte, Quadra 2, Bl. "L", lote 6, 2º andar CEP: 70040-020

**Linha 2** - recurso ao CNPq em formulário eletrônico específico, disponível na Plataforma Carlos Chagas (http://carloschagas.cnpq.br), no prazo de 10 (dez) dias úteis, a contar da data da publicação do resultado no Diário Oficial da União e na página do CNPq, desde que esteja disponibilizado ao proponente o parecer do Comitê Julgador na Plataforma Carlos Chagas. Os procedimentos necessários para interposição de recursos encontram-se disponíveis na página do CNPq, no endereço eletrônico http://memoria.cnpq.br/normas/rn\_09\_006.htm

## **I.10 – CONTRATAÇÃO DAS PROPOSTAS APROVADAS**

I.10.1 - A contratação das propostas aprovadas e a implementação das bolsas obedecerão às normas previstas nessa Chamada e no Regulamento das respectivas agências.

I.10.2 - A existência de alguma inadimplência do coordenador do projeto com a Administração Pública Federal direta ou indireta constituirá fator impeditivo para a contratação do projeto.

I.10.3 - A firmatura do Auxílio Financeiro a Projeto Educacional e de Pesquisa (AUXPE) – Termo de Solicitação e Concessão de Apoio Financeiro a Projeto, disponível no endereço eletrônico http://www.capes.gov.br/images/stories/download/legislacao/AnexoIII\_TermodeSolicitacao\_AUXPE.pdf para as propostas aprovadas da Linha 1, celebrado entre o responsável pela execução do projeto e a CAPES, regulamenta o repasse dos recursos, conforme Anexo I da Portaria nº 28 de 27 de janeiro de 2010.

I.10.4 - A firmatura de Termos de Aceitação para as propostas aprovadas na Linha 2 ficará subordinada à existência prévia de Protocolo de Cooperação Técnica, celebrado entre a instituição de execução do projeto e o CNPq.

## **I.11 – CANCELAMENTO DA CONCESSÃO**

A concessão do apoio financeiro poderá ser cancelada pela Diretoria Executiva do CNPq ou da CAPES, por ocorrência, durante sua implementação, de fato cuja gravidade justifique o cancelamento, sem prejuízo de outras providências cabíveis em decisão devidamente fundamentada.

## **I.12 – PUBLICAÇÕES**

I.12.1. As publicações científicas e qualquer outro meio de divulgação de trabalho de pesquisa, apoiados pela presente Chamada, deverão citar, obrigatoriamente, o apoio das entidades/órgãos financiadores.

I.12.2. As ações publicitárias atinentes a projetos e obras financiadas com recursos da União, deverão observar rigorosamente as disposições contidas no § 1º do art. 37 da Constituição Federal, bem assim aquelas consignadas na Instrução da Secretaria de Comunicação de Governo e Gestão Estratégica da Presidência da República - atualmente a IN/SECOM-PR nº 02, de 16 de dezembro de 2009.

## **I.13 – IMPUGNAÇÃO DA CHAMADA**

I.13.1. Decairá do direito de impugnar os termos desta Chamada o proponente que não o fizer até o segundo dia útil anterior ao prazo final estabelecido para recebimento das propostas. Ademais, não terá efeito de recurso à impugnação feita por aquele que, em o tendo aceitado sem objeção, venha apontar, posteriormente ao julgamento, eventuais falhas ou imperfeições.

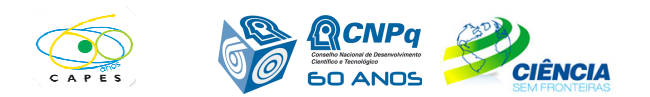

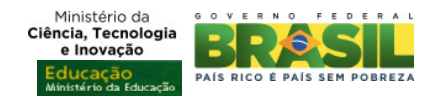

I.13.2. A impugnação deverá ser dirigida à Diretoria Executiva do CNPq ou da CAPES, por correspondência eletrônica, para o endereço: presidencia@cnpq.br ou pr@capes.gov.br

## I**.14 – REVOGAÇÃO OU ANULAÇÃO DA CHAMADA**

I.14.1. A qualquer tempo, a presente Chamada poderá ser revogada ou anulada, no todo ou em parte, seja por decisão unilateral da Diretoria Executiva do CNPq ou da CAPES, seja por motivo de interesse público ou exigência legal, em decisão fundamentada, sem que isso implique direito a indenização ou reclamação de qualquer natureza.

## **I.15 – PERMISSÕES E AUTORIZAÇÕES ESPECIAIS**

I.15.1. É de exclusiva responsabilidade de cada proponente adotar todas as providências que envolvam permissões e autorizações especiais de caráter ético ou legal, necessárias para a execução do projeto.

I.15.2. Coordenadores brasileiros de projetos de pesquisa, relacionados à biodiversidade, devem observar a legislação em vigor (MP nº 2.186-16/2001, Decreto nº 3.945/01, alterado pelo Decreto nº 4.946/2003, Decreto nº 98.830/90, Portaria MCT nº 55/90) para autorizações de acesso, coleta e remessa de amostras e concessão de vistos de entrada no País aos estrangeiros participantes do projeto.

## **I.16 – DAS DISPOSIÇÕES GERAIS**

I.16.1. Durante a fase de execução do projeto, toda e qualquer comunicação com o CNPq ou a CAPES deverá ser feita por meio de correspondência eletrônica à Coordenação responsável pelo projeto, conforme área prioritária escolhida pelo proponente no momento do envio da proposta.

I.16.2. Qualquer alteração relativa à execução do projeto deverá ser solicitada ao CNPq ou a CAPES por seu coordenador, acompanhada da devida justificativa, devendo a mesma ser autorizada antes de sua efetivação.

I.16.3. Ao final da vigência, o colaborador do projeto no Brasil deverá apresentar a prestação de contas financeira e os relatórios técnicos, em conformidade com o que estiver estabelecido no Termo de Aceitação e demais normas do CNPq ou da CAPES.

I.16.4. Durante a execução, o projeto será acompanhado e avaliado, em todas as suas fases, de acordo com o estabelecido no Termo de Aceitação.

I.16.5. A CAPES e o CNPq reservam-se o direito de, durante a execução do projeto, promover visitas técnicas ou solicitar informações adicionais visando aperfeiçoar o sistema de Avaliação e Acompanhamento.

I.16.6. As informações geradas com a implementação das propostas selecionadas e disponibilizadas na base de dados do CNPq e da CAPES serão de domínio público.

I.16.7. Caso os resultados do projeto ou o relatório em si venham a ter valor comercial ou possam levar ao desenvolvimento de um produto ou método envolvendo o estabelecimento de uma patente, a troca de informações e a reserva dos direitos, em cada caso, dar-se-ão de acordo com o estabelecido na Lei de Inovação, nº 10.973, de 2 de dezembro de 2004, regulamentada pelo Decreto nº 5.563, de 11 de outubro de 2005 e pela RN-013/2008 (http://www.cnpq.br/normas/rn\_08\_013.htm).

I.16.8. A presente Chamada regula-se pelos preceitos do Direito Público e, no que couber, pelas normas internas do CNPq e da CAPES.

## **I.17 - DOS ESCLARECIMENTOS E DAS INFORMAÇÕES ADICIONAIS ACERCA DO CONTEÚDO DA CHAMADA E PREENCHIMENTO DO FORMULÁRIO DE PROPOSTA ONLINE:**

Os esclarecimentos e informações adicionais acerca do conteúdo desta Chamada e sobre o preenchimento do Formulário de Proposta Online poderão ser obtidos por intermédio do endereço eletrônico e telefones indicados em item específico do REGULAMENTO.

## **I.18- CLÁUSULA DE RESERVA**

A Diretoria Executiva do CNPq e da CAPES reservam-se o direito de resolver os casos omissos e as situações não previstas na presente Chamada.

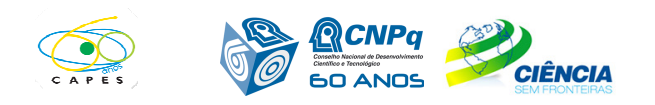

\_\_\_\_\_\_\_\_\_\_\_\_\_\_\_\_\_\_\_\_\_\_\_\_\_\_\_\_\_\_\_\_\_\_\_\_\_\_\_\_\_\_\_\_\_

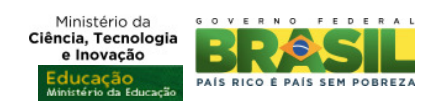

Brasília, 13 de dezembro de 2011.

MCTI/MEC/CNPq/CAPES/FAPs N º 60/2011

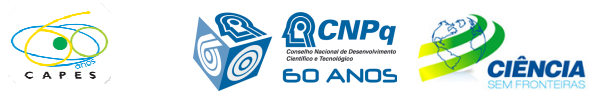

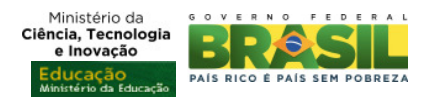

# **II - REGULAMENTO**

O presente REGULAMENTO tem por finalidade definir as atividades a serem apoiadas financeiramente e as condições para implementação do apoio, mediante a seleção, por meio de chamada, de propostas para execução de projetos.

# **II. 1. DAS DISPOSIÇÕES ESPECÍFICAS**

### **II. 1.1. DO OBJETO**

Atrair e estimular a fixação, no Brasil, de jovens pesquisadores residentes no exterior, preferencialmente brasileiros, que tenham destacada produção científica e tecnológica nas áreas prioritárias do Programa Ciência sem Fronteiras.

### **II.1.2. CRONOGRAMA**

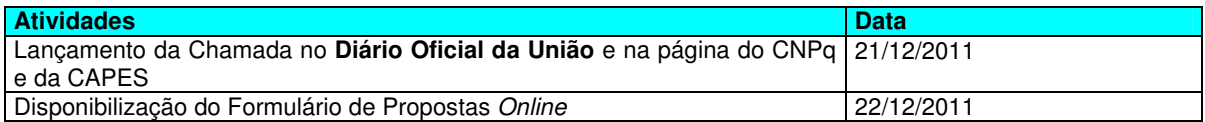

### II.1.2.1 Primeira Chamada

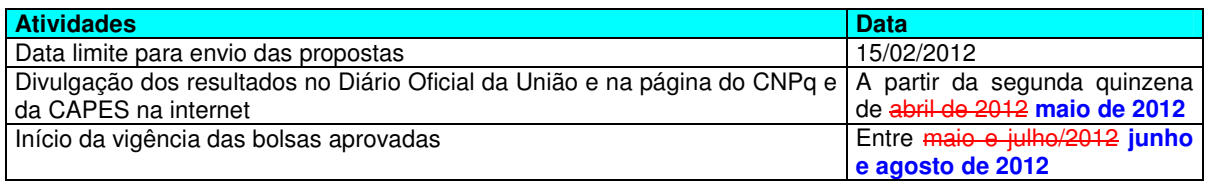

#### II.1.2.2 Segunda Chamada

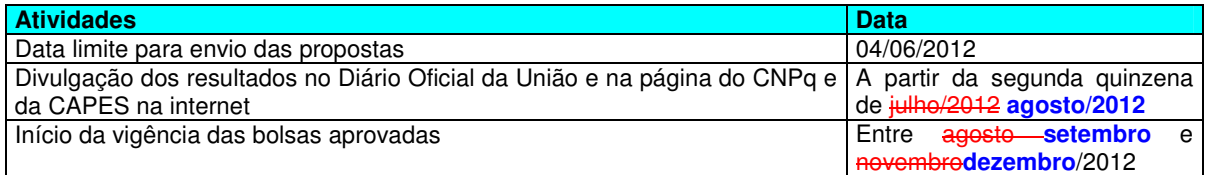

#### II.1.2.3 Terceira Chamada

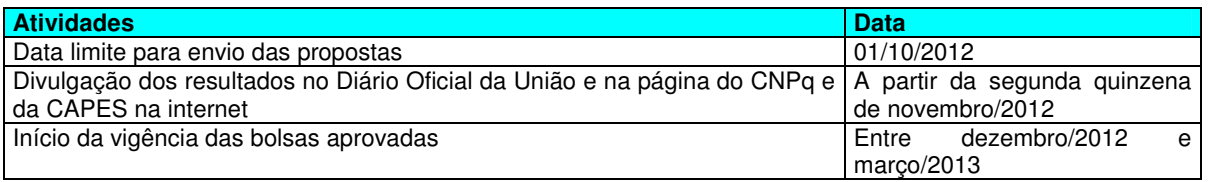

### **II. 1.3. RECURSOS FINANCEIROS**

**II. 1.3.1** - As propostas aprovadas serão financiadas com recursos no valor global estimado de R\$ 148.932.000,00 (cento e quarenta e oito milhões e novecentos e trinta e dois mil reais), sendo R\$ 70.920.000,00 (setenta milhões e novecentos e vinte mil reais) oriundos do orçamento do CNPq e R\$ 78.012.000,00 (setenta e oito milhões e doze mil reais) provenientes do orçamento da CAPES. A estimativa de orçamento é baseada no valor global inicial para o fomento de 220 (duzentas e vinte) bolsas Atração de Jovens Talentos para a Linha 1 e 200 (duzentas) bolsas para a Linha 2. **Conforme o interesse de cada um dos estados, as Fundações de Amparo a Pesquisa – FAP poderão dispor de recursos adicionais para financiamento de cotas de bolsas,** 

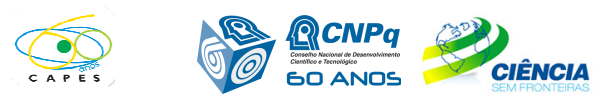

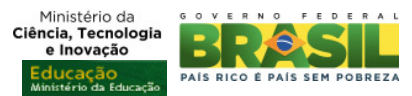

**incremento dos auxílios à pesquisa e/ou passagens.** Os recursos serão direcionados ao financiamento de projetos e bolsas sendo liberados em parcelas, de acordo com a disponibilidade orçamentária e financeira do CNPq, da CAPES e necessidade e interesse das FAP.

### **II.1.4. ITENS FINANCIÁVEIS**

**II. 1.4.1** Os recursos da presente Chamada serão destinados ao financiamento de bolsa e itens de custeio e capital e deverão ser utilizados exclusivamente no projeto proposto pelo coordenador e aprovado pela CAPES e CNPq, compreendendo:

**II.1.4.1.1** Bolsa: Bolsa Atração de Jovens Talentos e respectivos benefícios, conforme descrito no item I.3.4

**II.1.4.1.2** Custeio:

- a. material bibliográfico;
- b. material de consumo, componentes e/ou peças de reposição de equipamentos, software, instalação, recuperação e manutenção de equipamentos;
- c. serviços de terceiros pagamento integral ou parcial de contratos de manutenção e serviços de terceiros, pessoa física ou jurídica, de caráter eventual. Qualquer pagamento a pessoa física deve ser realizado de acordo com a legislação em vigor, de forma a não estabelecer vínculo empregatício. Assim, a mão-de-obra empregada na execução do projeto não terá vínculo de qualquer natureza com o CNPq e deste não poderá demandar quaisquer pagamentos, permanecendo na exclusiva responsabilidade do Coordenador/Instituição de execução do projeto;
- d. despesas acessórias, especialmente as de importação e as de instalações necessárias ao adequado funcionamento dos equipamentos (ver subitem II. 1.4.4);
- e. passagens e diárias, de acordo com as normas das agências financiadoras, **destinadas exclusivamente a atividades de campo, coleta de dados ou suporte de especialistas para desenvolvimento do projeto.**
- **II.1.4.1.3** Capital: equipamentos e material permanente.

**II.1.4.1.3.1 -** Os itens de capital serão alocados na instituição de execução do projeto sob a responsabilidade, manutenção e guarda do Coordenador/Instituição de execução do projeto.

**II.1.4.1.3.2 -** As instituições privadas com fins lucrativos não poderão adquirir bens na rubrica de capital com recursos desta Chamada.

- **II. 1.4.2** São vedadas despesas com:
- a. obras civis (ressalvadas as obras com instalações e adaptações necessárias ao adequado funcionamento de equipamentos, as quais deverão ser justificadas no orçamento detalhado da proposta - subitem II. 2.2), entendidas como de contrapartida obrigatória da instituição de execução do projeto;
- b. pagamento de salários ou complementação salarial de pessoal técnico e administrativo ou quaisquer outras vantagens para pessoal de instituições públicas (federal, estadual e municipal);
- c. com crachás, pastas e similares, certificados, ornamentação, coquetel, jantares, shows ou manifestações artísticas de qualquer natureza;
- d. despesas de rotina como contas de luz, água, telefone, entendidas como despesas de contrapartida obrigatória da instituição de execução do projeto;
- e. pagamento, a qualquer título, a servidor da administração pública, ou empregado de empresa pública ou de sociedade de economia mista, por serviços de consultoria ou assistência técnica, conforme determina a Lei de Diretrizes Orçamentárias da União;
- f. pagamento de taxas de administração, ou de gerência, a qualquer título;

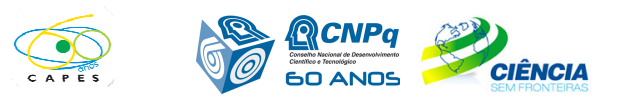

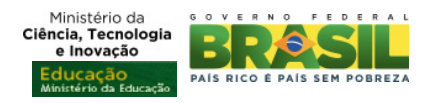

g. com passagens e diárias para congressos e similares;

h. aquisição de veículos automotores de qualquer natureza.

**II.1.4.3** - As demais despesas deverão ser de responsabilidade do proponente/instituição de execução do projeto, a título de contrapartida.

**II.1.4.4** - Para contratação ou aquisição de bens e serviços deverá ser observada a legislação vigente, bem como as normas do CNPq e da CAPES, disponíveis nos endereços: **http://www.cnpq.br/prestacaocontas/index.htm** e **http://www.capes.gov.br/servicos/prestacao-de-contas**

**II.1.4.5** - Quando aplicável, a proposta deve incluir as despesas acessórias decorrentes da importação de equipamentos, material permanente e material de consumo, na razão de 18% (dezoito por cento) do montante previsto para tais gastos. O CNPq e a CAPES não responderão pela suplementação de recursos para fazer frente a despesas decorrentes de quaisquer fatores externos ao seu controle, como flutuação cambial.

### **II.1.5. PRAZO DE EXECUÇÃO DOS PROJETOS**

As propostas a serem apoiadas pela presente Chamada deverão ter seu prazo máximo de execução estabelecido em 36 (trinta e seis) meses.

## **II.2. CRITÉRIOS DE ELEGIBILIDADE**

Os critérios de elegibilidade indicados abaixo são obrigatórios e seu atendimento é considerado imprescindível para o exame da proposta, sua análise, julgamento e enquadramento. A ausência ou insuficiência de informações sobre quaisquer deles poderá resultar na desclassificação da proposta.

#### **II.2.1. QUANTO AO COORDENADOR DO PROJETO E EQUIPE DE APOIO:**

**II.2.1.1** - O coordenador do projeto, seja da Linha 1 ou 2, deverá atender, obrigatoriamente, aos itens abaixo:

- a. possuir o título de doutor e ter seu currículo cadastrado na Plataforma Lattes, atualizado até a data limite para envio da proposta, conforme item II.1.2. DO REGULAMENTO, e
- b. ter vínculo formal com a instituição de execução do projeto. Vínculo formal é entendido como toda e qualquer forma de vinculação existente entre o proponente, pessoa física, e a instituição de execução do projeto. Na inexistência de vínculo empregatício ou funcional, o vínculo estará caracterizado por meio de documento oficial que comprove haver concordância entre o proponente e a instituição de execução do projeto para o desenvolvimento da atividade de pesquisa e/ou ensino, documento esse expedido por autoridade competente da instituição. Esse documento deve ficar em poder do proponente, não sendo necessária a remessa ao CNPq ou a CAPES. São exemplos de vínculo, além do empregatício/funcional: pesquisadores visitantes, com ou sem bolsa, e jovens pesquisadores com bolsas especiais de recém-doutor, de pós-doutorado ou outras, concedidas pelas agências federais ou estaduais de fomento à ciência e tecnologia.

Nota: O pesquisador aposentado poderá apresentar proposta nesta Chamada desde que possua o título de doutor, tenha seu currículo cadastrado na Plataforma Lattes, atualizado até a data limite para envio da proposta, conforme item **II.1.2. DO REGULAMENTO**, comprove manter atividades acadêmico-científicas, e conforme item **II.1.2**. **DO REGULAMENTO**, comprove manter atividades acadêmico-científicas, e apresente declaração da instituição de pesquisa ou de pesquisa e ensino concordando com a execução do projeto. **O pesquisador aposentado deverá encaminhar a declaração anexada ao formulário eletrônico de envio de propostas. A ausência do referido documento desclassificará a proposta.**

**II.2.1.2** – Para propostas da Linha 1, o coordenador do projeto será indicado pelo coordenador da pósgraduação.

**II.2.1.3** – Para propostas da Linha 2, o coordenador será o colaborador do projeto no Brasil que irá acompanhar o bolsista e deverá ser:

- a. coordenador de Instituto Nacional de Ciência e Tecnologia (INCT) do CNPq; ou
- b. representante de Unidade de Pesquisa do MCTI; ou

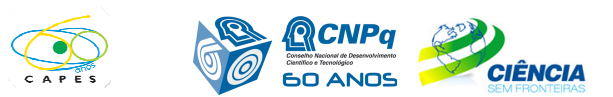

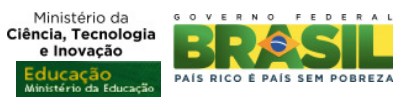

c. pesquisador bolsista de produtividade em pesquisa (PQ) ou de desenvolvimento tecnológico e extensão inovadora (DT), categoria 1 ou 2 do CNPq ou com perfil equivalente.

**II.2.1.4** - O candidato à bolsa Atração de Jovens Talentos, no momento do envio da proposta, deverá residir no exterior e apresentar histórico de publicação de trabalhos de impacto. Estes trabalhos devem estar relacionados às áreas prioritárias do Programa Ciência sem Fronteiras listadas no item I.2.

**II.2.1.5 -** Ao apresentar a proposta, o proponente assume o compromisso de manter, durante a execução do projeto, todas as condições de qualificação, habilitação e idoneidade necessárias ao perfeito cumprimento do seu objeto, preservando atualizados os seus dados cadastrais juntos aos registros competentes.

**II.2.1.6** - A equipe técnica poderá ser constituída por pesquisadores, alunos e técnicos. Outros profissionais poderão integrar a equipe na qualidade de colaboradores.

**II.2.1.7** - Somente deverão ser incluídos na equipe do projeto aqueles que tenham prestado anuência formal escrita, a qual deve ser mantida sob a guarda do coordenador do projeto.

**II.2.1.8** - É obrigatório que os membros da equipe técnica caracterizados como pesquisadores tenham seus currículos cadastrados na Plataforma Lattes. Essa exigência não se aplica aos pesquisadores estrangeiros, entretanto é recomendado o cadastramento do Currículo Lattes do bolsista Atração de Jovens Talentos até 30 (trinta) dias após o início da vigência da bolsa.

**II.2.1.9** - Os candidatos indicados às bolsas de iniciação científica ou tecnológica deverão cumprir com os respectivos requisitos para cada modalidade, descritos na página do CNPq ou CAPES, executando atividades relativas ao projeto de pesquisa aprovado no âmbito desta Chamada.

### **II.2.2. QUANTO À PROPOSTA:**

**II.2.2.1** - O projeto deve estar claramente caracterizado como pesquisa científica, tecnológica ou inovação **enquadrada nas áreas prioritárias do Programa Ciência sem Fronteiras**.

**II.2.2.2** - As propostas deverão ser apresentadas na forma de projeto de pesquisa. Recomenda-se que este projeto apresente as seguintes informações, de forma a permitir sua adequada análise por parte do Comitê Julgador:

- i. resumo do projeto de pesquisa proposto, incluindo objetivos e metas a serem cumpridos, com os respectivos indicadores de desempenho;
- ii. cronograma de execução do projeto;
- iii. orçamento detalhado, especificando a aplicação do auxílio à pesquisa do projeto;
- iv. grau de interesse e comprometimento de empresas ou instituições com o escopo da proposta, quando for o caso;
- v. descrição das atividades a serem desenvolvidas pelos demais participantes do projeto, em especial pelo beneficiário da cota adicional de bolsa;
- vi. disponibilidade efetiva de infra-estrutura e de apoio técnico para o desenvolvimento do projeto e;
- vii. previsão dos ganhos e benefícios para a instituição no país com a vinda do bolsista Atração de Jovens Talentos;
- **II.2.2.3 –** O projeto de pesquisa poderá ser redigido na língua portuguesa ou inglesa.

#### **II.2.3 QUANTO À INSTITUIÇÃO DE EXECUÇÃO:**

**II.2.3.1 -** A instituição de execução do projeto é aquela onde será desenvolvido o projeto de pesquisa e será doravante denominada "Instituição de Execução do Projeto", podendo ser:

Linha 1: instituição de ensino superior, instituto e centro de pesquisa e desenvolvimento, público ou privado avaliados e reconhecidos pela CAPES;

Linha 2: a) Unidades de Pesquisa do MCTI;

- b) Institutos Nacionais de Ciência e Tecnologia (INCT) do CNPq;
- c) instituições de ensino superior, instituto e centro de pesquisa e desenvolvimento, público ou privado;e
- d) empresas públicas, que executem atividades de pesquisa em Ciência, Tecnologia ou Inovação.

**II.2.3.1.1**. A instituição de execução do projeto deverá ser constituída sob as leis brasileiras e ter sua sede e administração no Brasil.

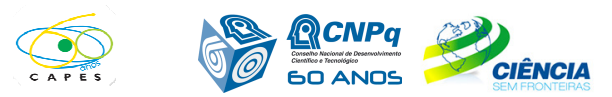

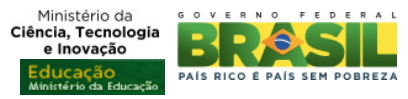

**II.2.3.1.2** - As instituições privadas com fins lucrativos não poderão adquirir bens na rubrica de capital com recursos desta Chamada.

## **II.3 - CRITÉRIOS PARA JULGAMENTO**

**II.3.1 –** As agências analisarão as propostas conforme item I.6. Propostas que não se enquadrem aos critérios da Chamada serão desclassificadas.

**II.3.2** - São os seguintes os critérios para classificação das propostas quanto ao mérito técnico-científico, para os quais serão atribuídas notas de 0 (zero) a 10 (dez), podendo ser utilizadas até duas casas decimais:

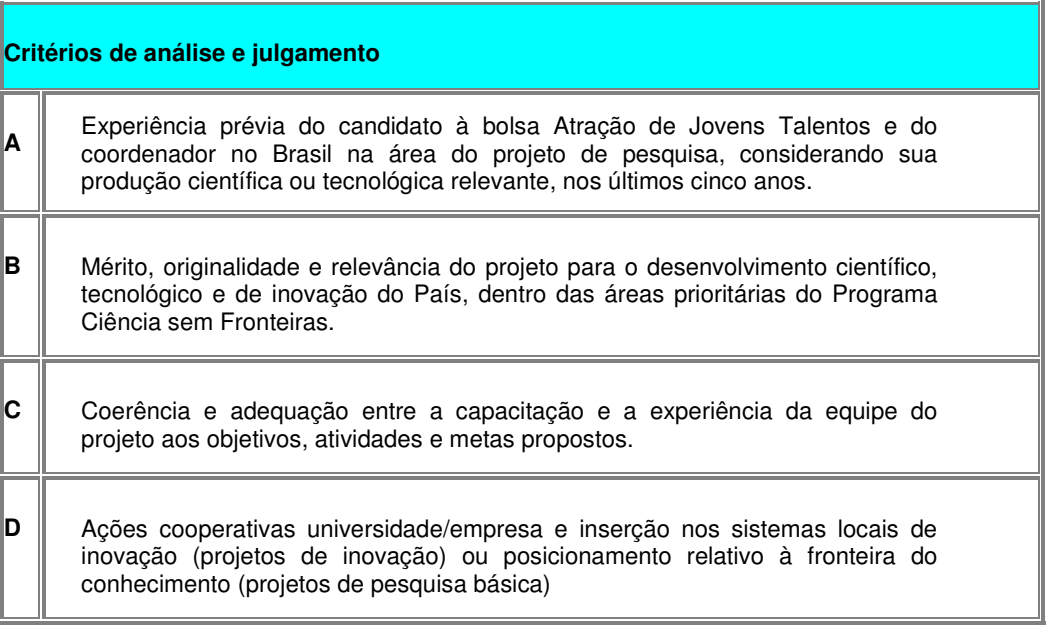

**II.3.3** Em caso de empate, será privilegiado o projeto com maior nota no quesito A, B, C e D, nesta ordem.

# **II.4 - AVALIAÇÃO/PRESTAÇÃO DE CONTAS**

**II.4.1.** Quando solicitado pelo CNPq ou pela CAPES, o coordenador deverá preencher o formulário de avaliação e acompanhamento do projeto de pesquisa aprovado.

**II.4.2.** Avaliações e relatórios parciais, presenciais ou não, poderão ser solicitados a critério de cada uma das agências, por meio de comunicado prévio aos coordenadores do projeto.

**II.4.3.** O coordenador do projeto deverá encaminhar em Formulário on line específico, no prazo de até 60 (sessenta) dias após o término da vigência do projeto, em conformidade com o Termo de Aceitação e demais normas do CNPq e CAPES:

**II.4.3.1**. a prestação de contas financeira, com apresentação de comprovantes de despesas, em conformidade com as normas de Prestação de Contas disponíveis no endereço eletrônico www.capes.gov.br/servicos/prestacao-de-contas (Linha 1) ou **http://www.cnpq.br/prestacaocontas/index.htm** (linha 2 ); e

**II.4.3.2**. o relatório técnico final, com detalhamento de todas as atividades desenvolvidas durante a execução do projeto e o registro de todas as ocorrências que afetaram o seu desenvolvimento.

## **II.5 - ESCLARECIMENTOS E INFORMAÇÕES ADICIONAIS ACERCA DO CONTEÚDO DA CHAMADA E PREENCHIMENTO DO FORMULÁRIO DE PROPOSTA ONLINE**

**II.5.1 – Quanto à Linha 1:** 

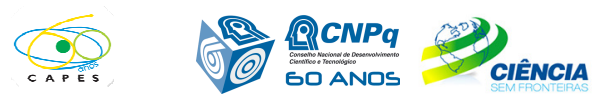

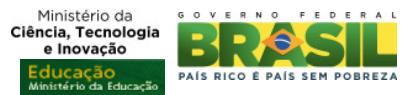

II.5.1.1 - Esclarecimentos e informações adicionais acerca do conteúdo desta Chamada relacionados à Linha 1 podem ser obtidos exclusivamente encaminhando mensagem para o endereço: cienciasemfronteiras@capes.gov.br

II.5.1.2 - O atendimento a proponentes com dificuldades no preenchimento do Formulário de Propostas On line será feito pelo endereço **suporte@cnpq.br** ou pelos telefones (61) 3211-9004 ou 3211-9354, de segunda a sexta-feira, no horário de 8h30 as 18h30.

### **II. 5.2** - **Quanto à linha 2:**

II.5.2.1 - Esclarecimentos e informações adicionais acerca do conteúdo desta Chamada relacionados à Linha 2 podem ser obtidos exclusivamente encaminhando mensagem para o endereço: cienciasemfronteiras@cnpq.br

II.5.2.2 - O atendimento a proponentes com dificuldades no preenchimento do Formulário de Propostas On line será feito pelo endereço **suporte@cnpq.br** ou pelos telefones (61) 3211-9004 ou 3211-9354, de segunda a sexta-feira, no horário de 8h30 as 18h30.

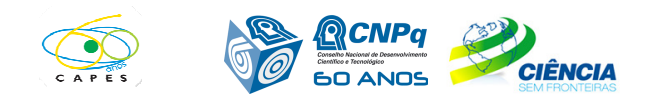

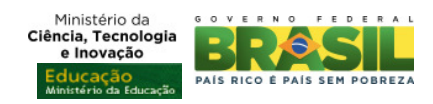

ANEXO

# SCIENCE WITHOUT BORDERS PROGRAM Foreign Researcher Curriculum Vitae - English

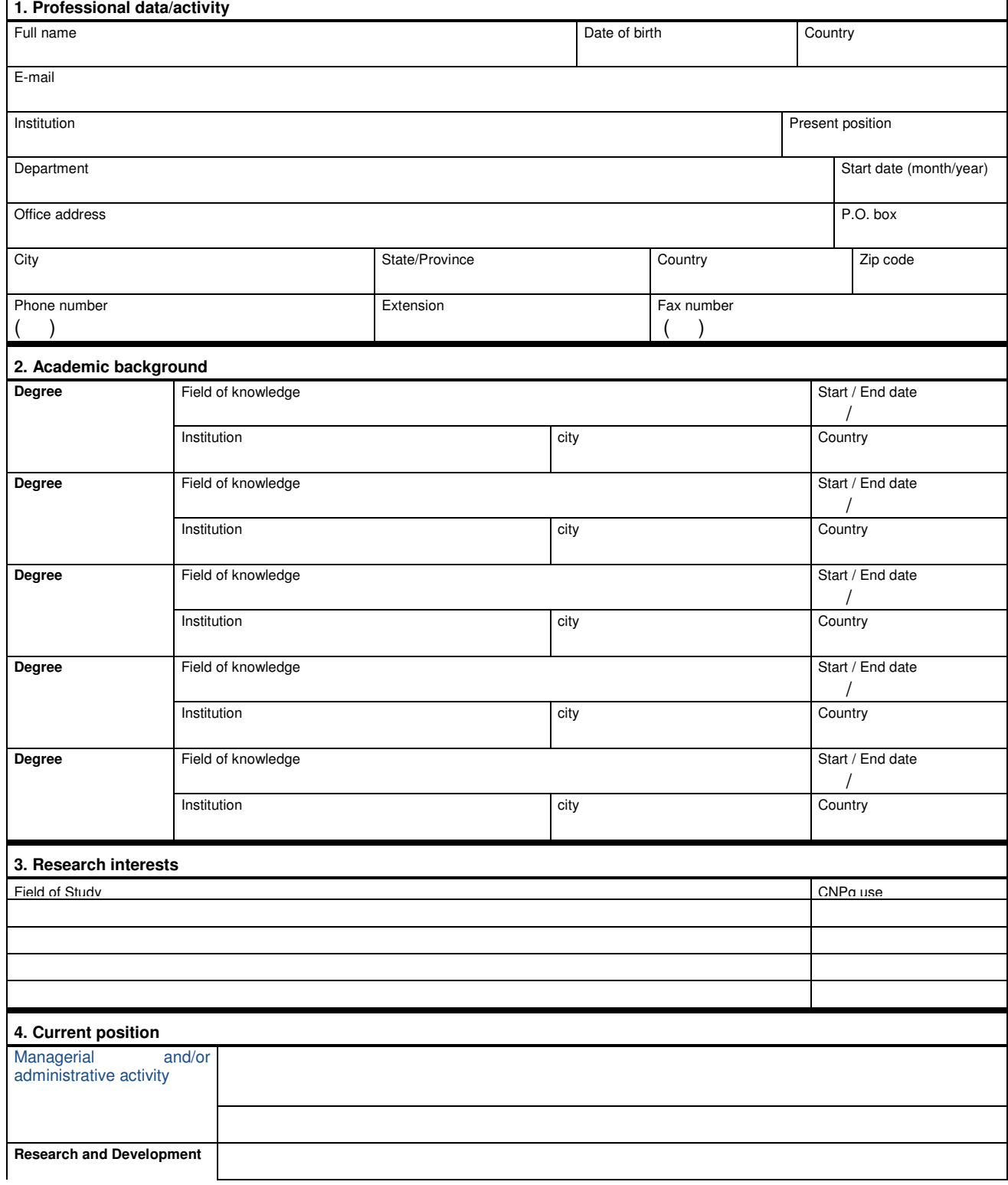

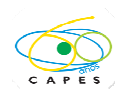

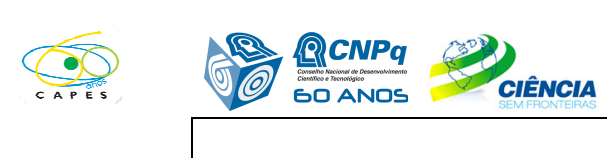

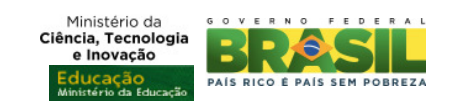

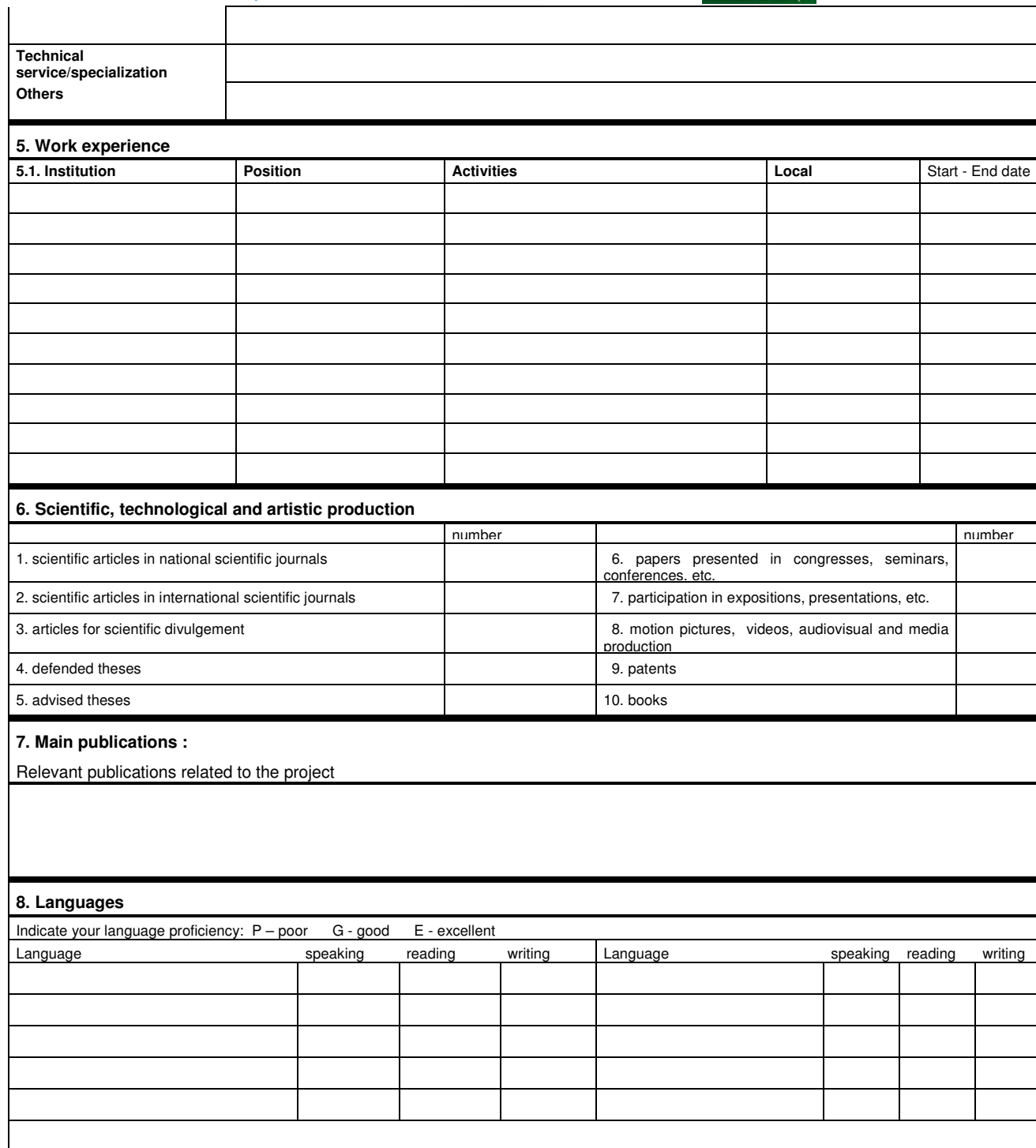